## **Newark Community Art Club with Elaine Winter**

## **Session no. 25 (Summer Term): Colour mixing with paper**

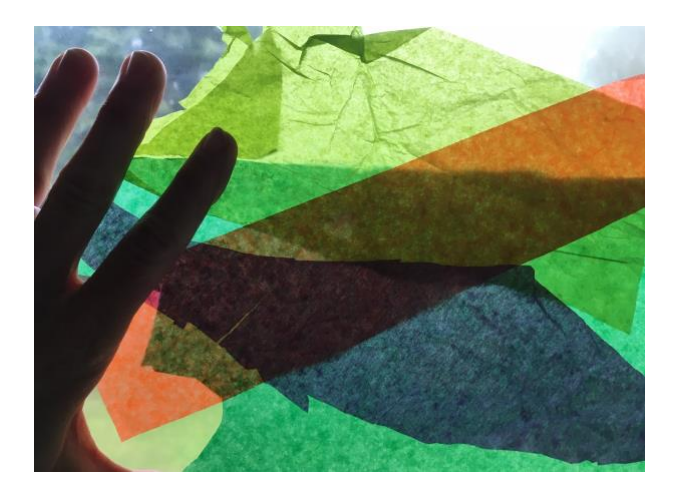

## **Materials needed:** White paper or card Coloured tissue paper scraps Clear plastic wallet or similar ideally although a plastic wallet will do PVA glue or other glue suitable for paper collage Paint brush or glue spreader

**Introduction: Coloured tissue paper is a great way to mix colours in a completely new way. By layering colours on top of each other you can make new and interesting colours. In this session you can try out your ideas first and them make an abstract piece from your experiments.** 

## **What to do:**

**1 –** Gather together whatever coloured tissue paper you can locate. If you have any other semi-transparent or transparent coloured materials such as coloured acetate scraps or coloured sweet wrappers, have a look at all of them.

**2 –** Using your plastic wallet place different colour combinations inside the wallet with pieces overlapping edges and see how the colours change where they mix by overlapping. Hold up to the light to see how it looks with the light shining through the mixed colours. The folds and creases can also make areas more interesting.

**3 –** Following these experiments and making some judgements about what you have available, prepare to do a quick abstract composition with the colour combination experiments you felt were the most successful.

**4 –** If you have PVA glue you can use the plastic wallet itself and paint or spread a layer of PVA glue all over one surface of the plastic wallet and then working quickly tear or cut (tearing can look better) pieces of the materials you have and lay them. Work quickly and intuitively. The PVA will dry clear.

Alternatively if you don't have PVA then just do the same exercise but on paper or card. It will be a different effect but still interesting.

**Note** – Another way to try doing this is to pre-cut lots of small pieces of tissue/acetate in advance and then you can create a mosaic effect.